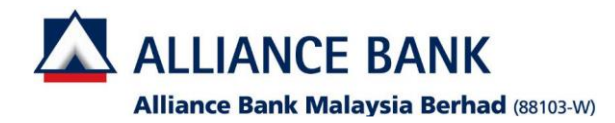

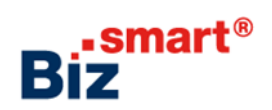

**How to reactivate a user?**

**If the user status is 'BLOCKED', System Administrator can reactivate the status in Alliance BizSmart®.**

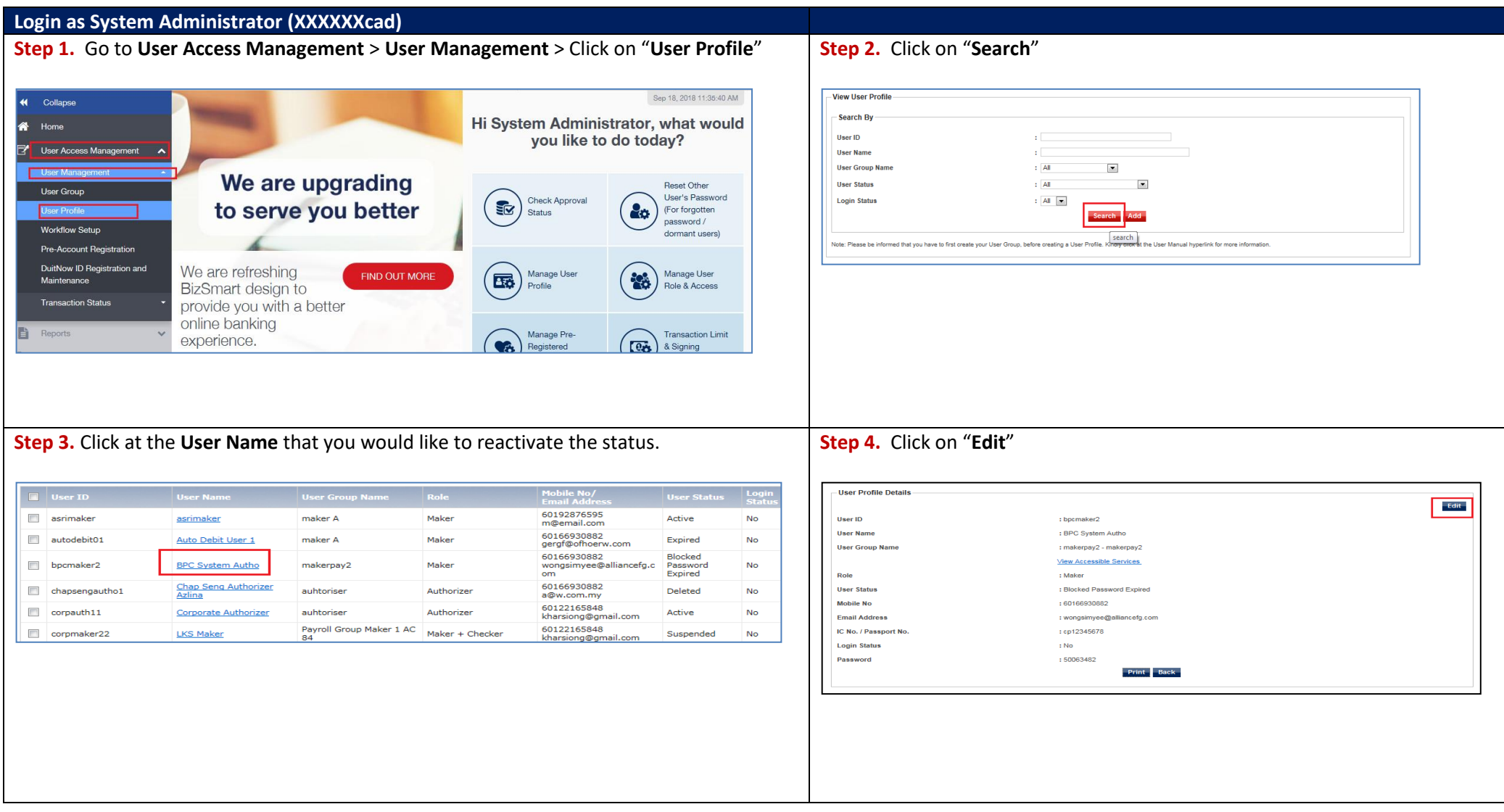

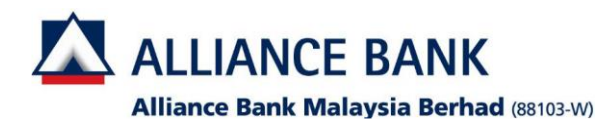

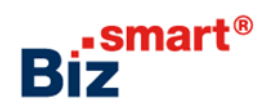

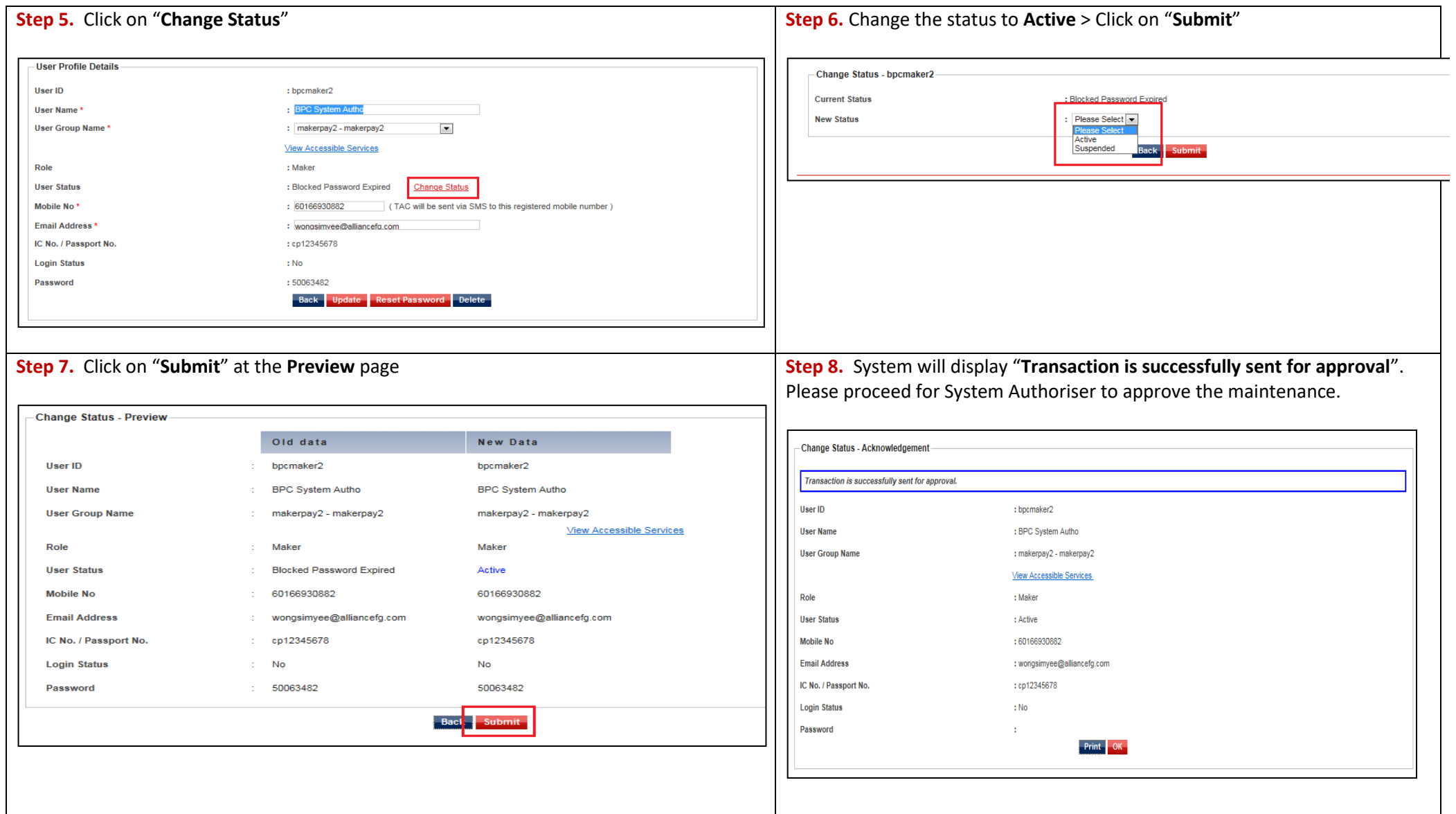

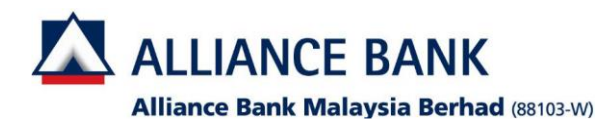

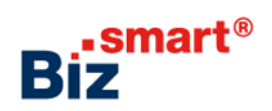

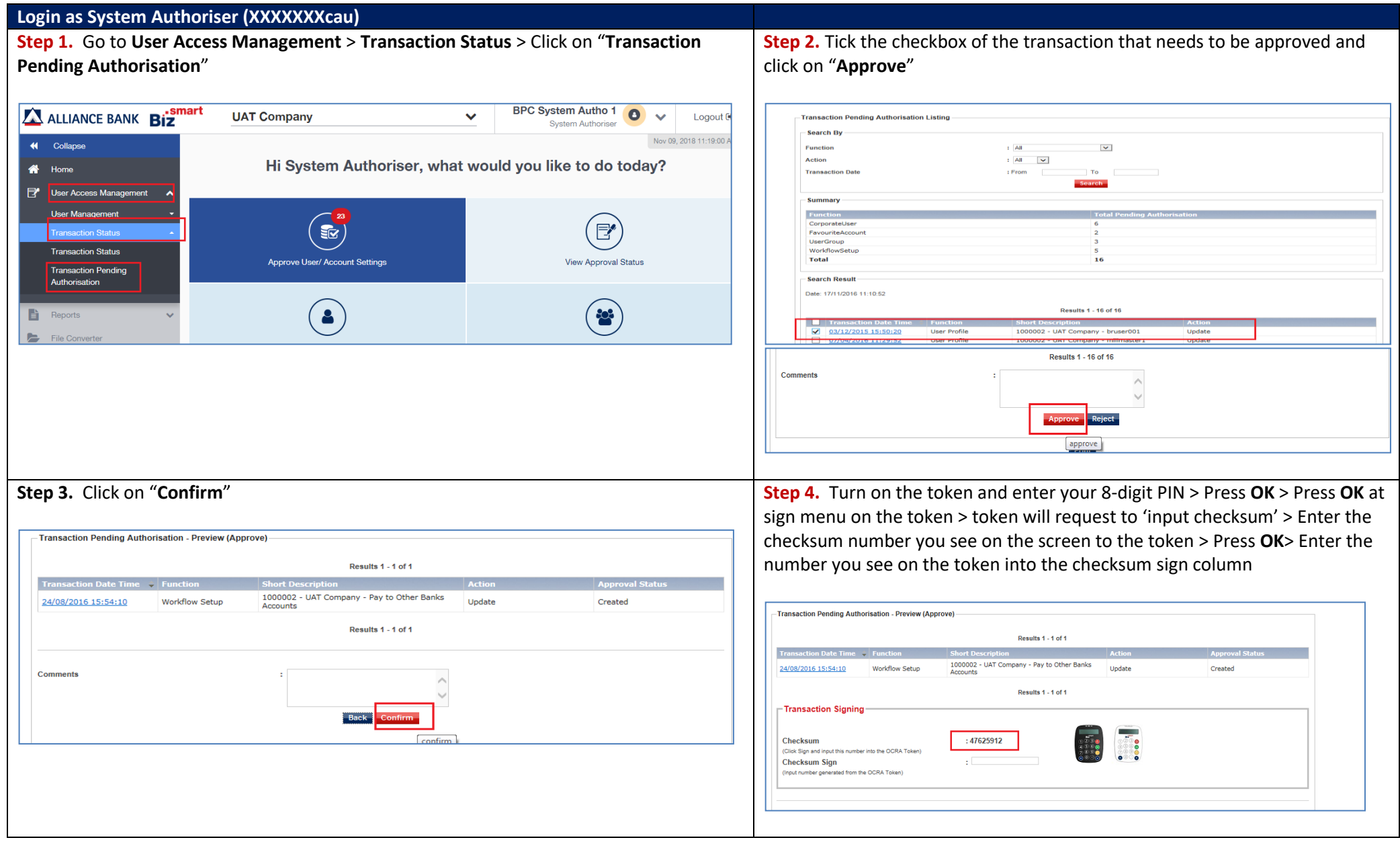

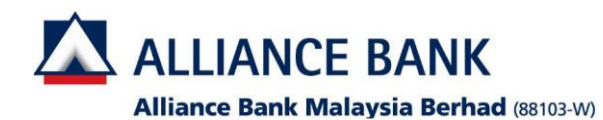

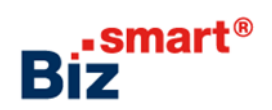

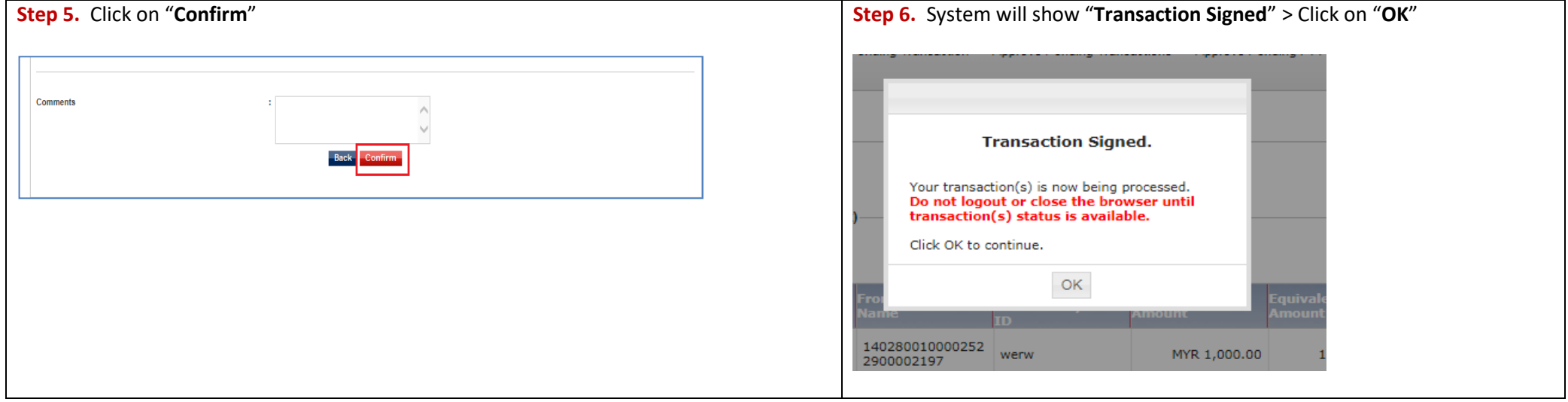